## Midas Expert Network – Tips from the Experts

## Seth Greenberg, PE (NY, IL), Structural Engineer at Jacobs

- **Vidas Expert Network Tips from the Experts**<br>
Seth Greenberg, PE (NY, IL), Structural Engineer at Jacobs<br>
 MIDAS is very compatible with Excel. Anything that MIDAS presents in tabular format can be copied to and from ex idas Expert Network — Tips from the Expe<br>eth Greenberg, PE (NY, IL), Structural Engineer at Jacobs<br>MIDAS is very compatible with Excel. Anything that MIDAS presents in tabular format can be co<br>up the pre-and-post-processin **Vidas Expert Network — Tips from the Experts**<br>
• Greenberg, PE (NY, IL), Structural Engineer at Jacobs<br>
• MIDAS is very compatible with Excel. Anything that MIDAS presents in tabular format can be copied to and from exce
- 

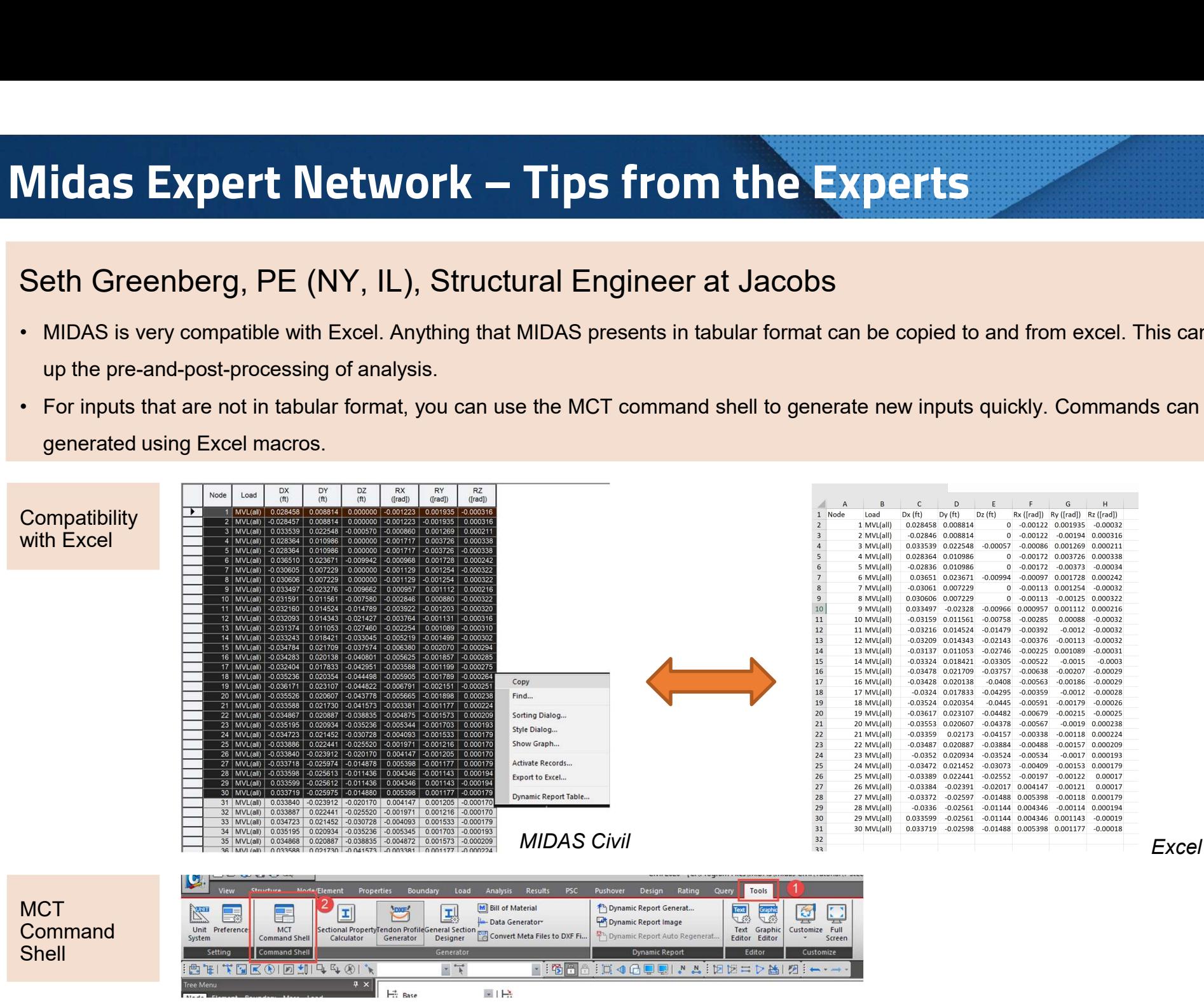

How to use MCT Command Shell: https://midasoft.teachable.com/courses/useful-tips/lectures/14002739